# ASSIST Crack Free Download For Windows

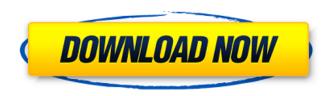

### **ASSIST Crack+ Torrent (Activation Code) Free (Latest)**

ASSIST Crack For Windows is a software application that was developed to provide users with the capability to update their Canon cameras in an effortless and straightforward manner. By providing users with a minimalist interface, ASSIST Activation Code will make it possible for novice users to easily obtain the proper firmware build and successfully install the SDM package. The application is designed to work both with new and old cameras, as it will download the latest available firmware on the scene, regardless of the model of their camera. Follow the steps on the screen to obtain the firmware that is required for the build and make of their camera. Add your review You've already shared your review for ASSIST Cracked 2022 Latest Version We're excited you decided to submit your review for this product. Please note that it may take up to 48 hours for your review to appear on the site. Thanks for your review You have shared your reason for rating this product. Other users will be able to view your review, if their language setting allows. Your review will be displayed on the product's page after it is approved by our staff. Email Address (required) Location (optional) Please type a location. ZIP Code (optional) Country (optional) Select a valid country. Your Location (optional) Subject (optional) We will monitor and ensure that your review is posted on the product's page within 48 hours. This application claims the benefit of Korean Patent Application No. 2001-59711, filed on Sep. 12, 2001, in the Korean Intellectual Property Office, the disclosure of which is incorporated herein by reference. 1. Field of the Invention The present invention relates generally to an image sensor, and more particularly, to a method for resetting an image sensor by using a charging clock signal and a holding clock signal. 2. Description of the Related Art An image sensor, such as a charged coupled device (CCD), a complementary metal oxide semiconductor (CMOS), etc. has been used in a large number of fields, such as a digital still camera, a digital video camera, etc. An image sensor has a plurality of pixels that are arranged in a two dimensional array. Each of the pixels has a photo diode that converts incident light into an electrical charge. Therefore, in a case where the incident light is the same, the amount of the electrical charge is the same. In addition, the image sensor has a reset

#### **ASSIST Crack Activation For PC**

ASSIST Cracked 2022 Latest Version is a simple-to-use utility that automates the process of obtaining and installing the Stereo Data Maker package onto your digital camera. With ASSIST Crack Free Download, you can be sure that you are always up to date with the latest features and fixes provided by Canon. ASSIST 2022 Crack is limited to Canon digital cameras and the SDM package, and it will only be supported for PCs running Windows XP or Windows Vista (32-bit and 64-bit). ASSIST Workflow: For those who require a guick fix for their Canon cameras by installing the SDM package, this utility will provide a swift deployment process. It use images captured with their cameras and automatically detect the required build for their model. Inexperienced users will benefit most from ASSIST's features, since it will allow them to install the required SDM package without the need to manually search for the corresponding version. I would highly recommend this application to the users as it is easy to use and install. You can use these drivers with your current processors and graphics cards or buy a processor and graphics card that are compatible. It is possible that your current computer manufacturer does not offer a compatible product. The following drivers are provided by Intel: Intel® Rapid Storage Technology Interface Family Drivers The Intel Rapid Storage Technology Interface (RTSTI) family of driver products is a set of software components designed to help you understand and improve the performance of your system. This set of drivers supports Intel® Rapid Storage Technology and Intel® Data Direct I/O (DDIO) interface controllers. You can use these drivers with your current processors and graphics cards or buy a processor and graphics card that are compatible. It is possible that your current computer manufacturer does not offer a compatible product. The following drivers are provided by nVidia: nVidia™ CUDA® software Tools (beta) With the CUDA software tools you can develop and run computing tasks on your graphics processing unit (GPU) using the CUDA™ parallel computing architecture. The CUDA software tools provide direct access to graphics processing units (GPUs) through the PCI Express (PCIe) interface and multimedia hardware through the Accelerated Processing Unit (APU) interface on the Intel® Haswell, Broadwell or Skylake platforms. You can use these drivers with your current processors and graphics cards or buy a processor and graphics card that are compatible. It is possible that your current computer manufacturer does not offer a compatible aa67ecbc25

2/4

### **ASSIST Crack + Activator**

ASSIST is a free utility that was developed by www.digitalcraftsman.com to assist users in downloading and installing the SDM. ASSIST provides users with the ability to determine the build of the camera, make of the camera and model. ASSIST will perform the update of all files on the camera, including system, screen and firmware. ASSIST will download the firmware using the latest available tools for your Canon camera. ASSIST will automatically detect the build for all Canon models, therefore saving people from searching the internet for the version of the package that corresponds to their camera. Assist - Dehradun, the global tourism capital, is waiting to welcome the many tourists looking to discover the Himalayan destinations of North India. It has come a long way from being nothing but an ancient town to today being the cultural and educational hub of the country. One of the best ways to experience the wonders of an ancient and medieval town is, visiting a person with the help of a guide. Traditional as well as certain cultural aspects of the place can only be unveiled if the history of the area is understood. The rapid development and changes in the Information and Communication Technology (ICT) have contributed to the development of numerous ways of acquiring information. In our days, such information can be obtained easily and at very low cost. The world of information is not so big anymore, we are just trying to find the right one for us. Today, even the most specialized topics and areas are available at the click of a button. However, the question is how to get the most important information and make the most of it. The simplest and fastest way is simply to search the web. Traditionally, one of the most effective ways to search the web and find a person with the help of a guide is the use of an application called map. With the help of this application, one can look up a place online, such as a person, property, business and so on. and find out the exact location by typing the street address or name of the establishment. Therefore, the best way to learn and gain the most important information of a person with the help of a guide is to start typing a person's name on the web application map and wait until a person or a business is shown with the required information. Dehradun is one of the most popular cities in India, and is home to many tour guides

#### What's New In?

My first impressions are very good. I had been looking for something like this for a long time. This application is a backup for me (and many others). It allows me to update the firmware on my Canon camera through my computer. I had the Canon EOS Live View firmware update problem which prevented the firmware for my camera from updating after Canon released an official firmware update. This app allowed me to successfully update my firmware after much frustration. I was saving the photos for 9 months so there is no need to download them before. 9-30-09 Toshiko Sato Good applications. 9-29-09 carlos carlos 9-25-09 Mark Quite nice app. 9-24-09 Anthony D Anthony 9-23-09 Mumu Mumu 9-22-09 Kiat Great app 9-21-09 Dylan This is a great app. It was painless to use and the whole process took about a minute. 9-21-09 Sean a very good app 9-21-09 weisen Good App 9-20-09 Bobby It's very easy to use, can be downloaded right into your camera and well worth it. I really like the way it updates your camera to the most current firmware available for your camera. 9-20-09 Jon Nice application. 9-19-09 Ricky I agree. I use this application to update my firmware. 9-16-09 peter best one of the day 9-15-09 Sano Sano 9-13-09 Me The greatest app ever for Canon cameras 9-11-09 Paul Good App, but I found that I could not connect from the Mac to the PC. Instead I connected from the PC to the Windows Mobile. Is this error fixed? 9-11-09 Diane Great App 9-10-09 byong Good 9-9-09 Douglas Douglas 9-6-09

## System Requirements For ASSIST:

Recommended: Operating System: Microsoft Windows XP, Vista, 7, 8, 10 Processor: Intel i3 Memory: 2 GB RAM Graphics: DirectX 10 compatible hardware DirectX: Version 9.0c HDD Space: 12 GB of free space Installation Instruction: How to Install: 1) Install the game and run for the first time. The game will automatically detect and install the official game server and download a map. 2) Launch the game and go to

https://luxvideo.tv/2022/07/11/alomware-purger-1-3-0-download-for-pc-april-2022/

http://it-labx.ru/?p=68313

http://yotop.ru/2022/07/12/dilatacao-linear-crack-free-mac-win-latest/

https://masteryvault.com/wp-content/uploads/2022/07/APDF To Video 3264bit Updated2022.pdf

http://www.chelancove.com/ipeg-xr-exporter-macwin-2022/

http://yogaapaia.it/archives/42596

http://it-labx.ru/?p=68315

https://rabota-ya.ru/wp-content/uploads/2022/07/free\_speedy\_3gp\_video\_converter\_\_with\_keygen\_pc\_windows\_latest2022.pdf

http://vogaapaia.it/archives/42595

http://www.publicpoetry.net/2022/07/volume-serial-number-editor-command-line-2-02-34-0-crack-

free-pc-windows/

https://jasaborsumurjakarta.com/articlevisa-magic-article-generator-mac-win-latest-2022

http://karnalketo.com/swagbutton-crack-pc-windows/

https://lalinea100x100.com/2022/07/11/test-evidence-suite-1-22-0-crack-torrent-activation-code-mac-

win-updated-2022/

http://evapacheco.es/?p=9370

http://groottravel.com/?p=13044

https://mindfullymending.com/ubs-payroll-crack-free/

http://ubipharma.pt/?p=44043

https://wanoengineeringsystems.com/twizla-crack-full-product-key-download-for-windows-latest/

http://tekbaz.com/2022/07/11/gsun-moon-and-planets-calculator-crack-registration-code-free-

download-for-pc-2022/

http://insenergias.org/?p=29692

4/4